# Verbesserung (Forts.):

→ Auch die Komposition lässt sich direkt implementieren:

$$
(M_1 \circ M_2) x = b' \sqcup \bigcup_{y \in I'} y \qquad \text{mit}
$$
  
\n
$$
b' = b \sqcup \bigcup_{z \in I} b_z
$$
  
\n
$$
I' = \bigcup_{z \in I} I_z \qquad \text{sofern}
$$
  
\n
$$
M_1 x = b \sqcup \bigcup_{y \in I} y
$$
  
\n
$$
M_2 z = b_z \sqcup \bigcup_{y \in I_z} y
$$

→ Die Effekte von Zuweisungen sehen dann so aus:

$$
\llbracket x = e \rbrack \rrbracket^{\sharp} = \begin{cases} \n\operatorname{Id}_{\text{Vars}} \oplus \{ x \mapsto c \} & \text{falls } e = c \in \mathbb{Z} \\ \n\operatorname{Id}_{\text{Vars}} \oplus \{ x \mapsto y \} & \text{falls } e = y \in \text{Vars} \\ \n\operatorname{Id}_{\text{Vars}} \oplus \{ x \mapsto \top \} & \text{sonst} \n\end{cases}
$$

$$
\begin{array}{rcl}\n\left[\!\!\left[t=0\right]\!\!\right]^{\sharp} & = & \left\{\!\!\left[a_1 \mapsto a_1\text{, ret} \mapsto \text{ret}, \left[t \mapsto 0\right]\!\!\right\} \\
\left[\!\!\left[a_1=t\text{;}\right]\!\!\right]^{\sharp} & = & \left\{\!\!\left[a_1 \mapsto t\right]\text{, ret} \mapsto \text{ret}, t \mapsto t\right\}\n\end{array}
$$

Um die Analyse zu implementieren, müssen wir nur noch den Effekt eines Aufrufs  $k = (\_, f(.); \_)$  aus dem Effekt der Prozedur *f* ermitteln:

$$
\begin{aligned}\n\llbracket k \rrbracket^{\sharp} &= H \left( \llbracket f \rrbracket^{\sharp} \right) & \text{wobei:} \\
H \left( M \right) &= \text{Id} \Big|_{\text{Locals}} \oplus \{ \mathbf{x} \mapsto \left( M \circ E_f \right) x \mid x \in \text{Globals} \} \\
E_f \, x &= \begin{cases}\n x & \text{falls} \\
 0 & \text{sonst}\n\end{cases}\n\end{aligned}
$$

False

\n
$$
\begin{aligned}\n[\text{work}]\n\sharp &= \{a_1 \mapsto a_1, \text{ret} \mapsto a_1, t \mapsto t\} \\
\text{dann} \quad H[\text{work}]\n\sharp &= \text{Id} \oplus \{a_1 \mapsto a_1, \text{ret} \mapsto a_1\} \\
&= \{a_1 \mapsto a_1, \text{ret} \mapsto a_1, t \mapsto t\}\n\end{aligned}
$$

Damit können wir die Fixpunkt-Iteration durchführen :-)

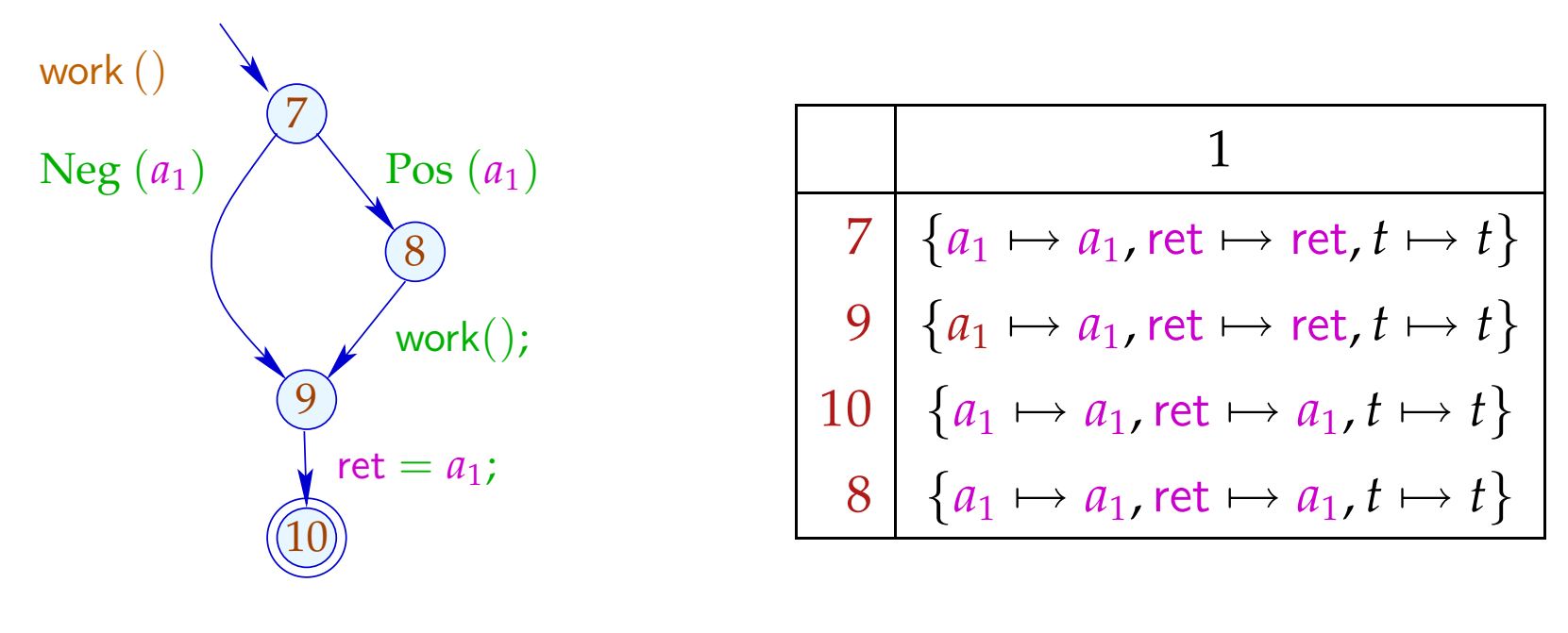

$$
[[(8,\ldots,9)]^{\sharp} \circ [[8]^{\sharp} = \{a_1 \mapsto a_1, \text{ret} \mapsto a_1, t \mapsto t\} \circ
$$
  

$$
\{a_1 \mapsto a_1, \text{ret} \mapsto \text{ret}, t \mapsto t\}
$$
  

$$
= \{a_1 \mapsto a_1, \text{ret} \mapsto a_1, t \mapsto t\}
$$

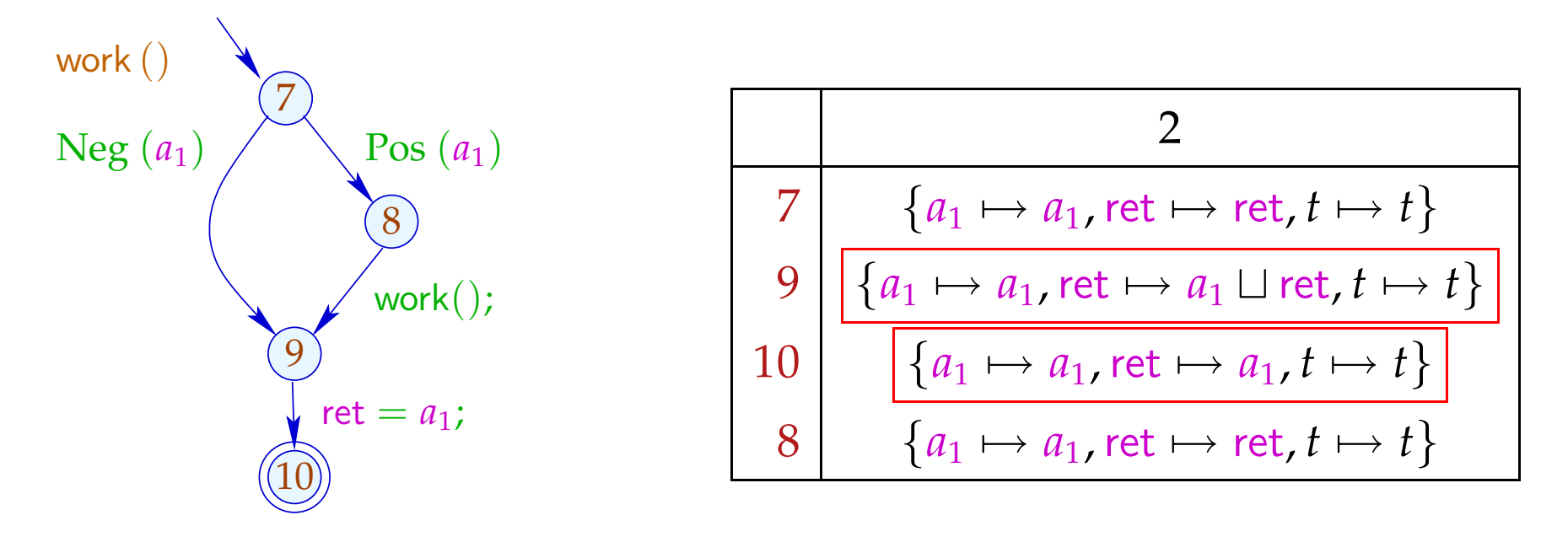

$$
[[(8, ..., 9)]^{\sharp} \circ [[8]^{\sharp} = \{a_1 \mapsto a_1, \text{ret} \mapsto a_1, t \mapsto t\} \circ
$$
  

$$
\{a_1 \mapsto a_1, \text{ret} \mapsto \text{ret}, t \mapsto t\}
$$
  

$$
= \{a_1 \mapsto a_1, \text{ret} \mapsto a_1, t \mapsto t\}
$$

Wenn wir die Effekte von Funktionsaufrufen kennen, können wir ein Ungleichungssystem aufstellen, um den abstrakten Zustand bei Erreichen eines Punkts ermitteln:

- $\mathcal{R}$ [main]  $\supseteq$  enter<sup>#</sup>  $d_0$  $\mathcal{R}[f] \quad \equiv \quad \exists \quad \text{enter}^{\sharp} \; (\mathcal{R}[u]) \quad \quad k = (u, f\,))$  Aufruf  $\mathcal{R}[v]$   $\equiv$   $\mathcal{R}[f]$   $v$  Anfangspunkt von *f*  $\mathcal{R}[v] \quad \quad \sqsupseteq \quad \llbracket k \rrbracket^{\sharp}\ (\mathcal{R}[u]) \quad \quad \quad k=(u, \_, v) \quad \text{Kante}$ 
	-

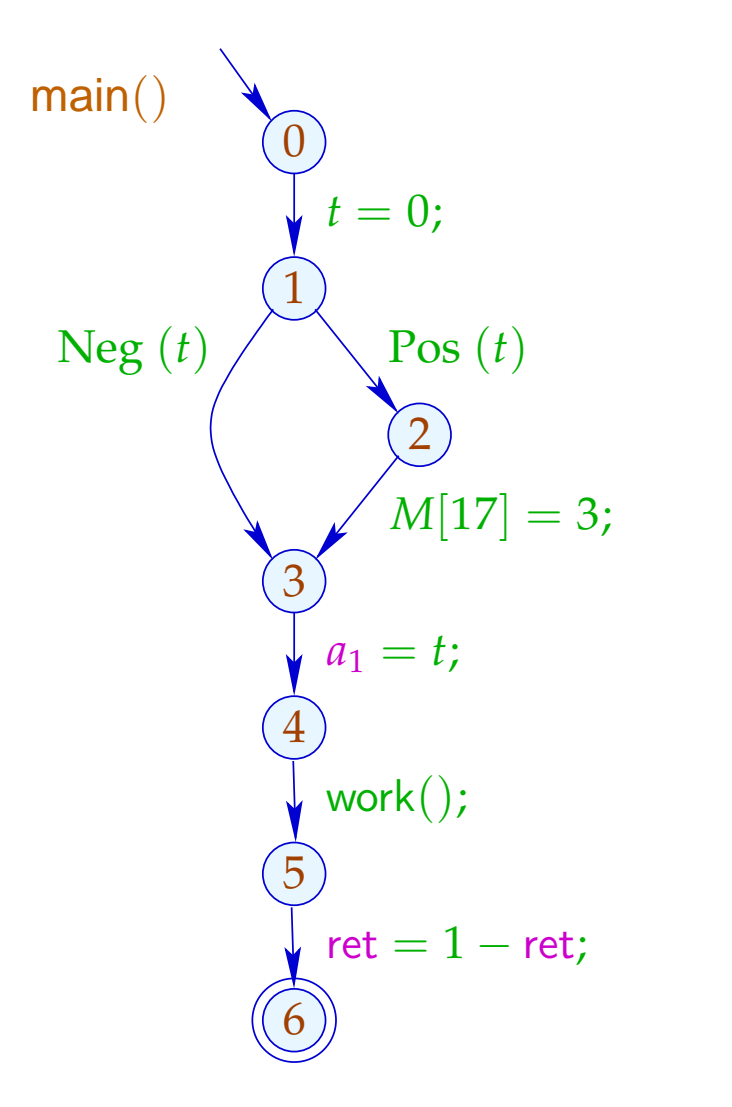

$$
\begin{array}{c|c}\n0 & \{a_1 \mapsto \top, \text{ret} \mapsto \top, t \mapsto 0\} \\
1 & \{a_1 \mapsto \top, \text{ret} \mapsto \top, t \mapsto 0\} \\
2 & \{a_1 \mapsto \top, \text{ret} \mapsto \top, t \mapsto 0\} \\
3 & \{a_1 \mapsto \top, \text{ret} \mapsto \top, t \mapsto 0\} \\
4 & \{a_1 \mapsto 0, \text{ret} \mapsto \top, t \mapsto 0\} \\
5 & \{a_1 \mapsto 0, \text{ret} \mapsto 0, t \mapsto 0\} \\
6 & \{a_1 \mapsto 0, \text{ret} \mapsto \top, t \mapsto 0\}\n\end{array}
$$

# Diskussion:

- Zumindest Kopier-Konstanten lassen sich interprozedural ermitteln.
- Dazu mussten wir Bedingungen und kompliziertere Zuweisungen ignorieren :-(
- In der zweiten Phase hätten wir allerdings exakter rechnen können :-)
- Die weitere Abstrahierung war aus zwei Gründen notwendig:
	- (1) Die Menge der auftretenden Transformer  $\mathbb{M} \subseteq \mathbb{D} \rightarrow \mathbb{D}$  muss endlich sein;
	- (2) Die Funktionen *M* ∈ M müssen effizient implementierbar sein :-)
- Auf die zweite Bedingung kann evt. verzichtet werden ...

- → Oft werden Prozeduren nur mit wenigen verschiedenen abstrakten Argumenten aufgerufen.
- $\rightarrow$  Man könnte dann doch jede Prozedur für nur genau diese Aufrufe analysieren :-)
- $\rightarrow$  Stelle das folgende Ungleichungssystem auf:

[[*v*, *a*]]<sup>♯</sup> ⊒ *a v* Eintrittspunkt  $[[v, a]]^{\sharp} \equiv \text{combine}^{\sharp}([u, a]], [[f, \text{enter}^{\sharp}[[u, a]]^{\sharp}]]^{\sharp})$ (*u*, *f* ();, *v*) Aufruf  $[[v, a]]^{\sharp} \equiv [[lab]]^{\sharp}[[u, a]]^{\sharp}$   $k = (u, lab, v)$  Kante  $[$   $[f, a]$  $\sharp$   $\quad \equiv$   $[stop_f, a]$  $\sharp$   $stop_f$  Endpunkt von *f* // [[*v*, *a*]]<sup>♯</sup> == Wert des Effekts für das Argument *a* .

# Diskussion:

- Dieses Ungleichungssystem ist i.a. riesengroß :-(
- Wir wollen es aber gar nicht komplett lösen !!!
- Uns reicht es, die korrekten Werte für alle Aufrufe zu ermitteln, die vorkommen, d.h. für die Berechnung des Werts [[main(), *a*0]]<sup>♯</sup> benötigt werden ==⇒ wir verwenden unseren lokalen Fixpunkt-Algorithmus :-))
- Der Fixpunkt-Algo liefert uns sogar noch die Menge der aktuellen Parameter  $a \in \mathbb{D}$ , für die eine Funktion (möglicherweise) aufgerufen wird sowie die Werte an allen ihren Programm-Punkten für jeden dieser Aufrufe :-)

#### Versuchen wir einfach einmal eine volle Konstanten-Propagation ...

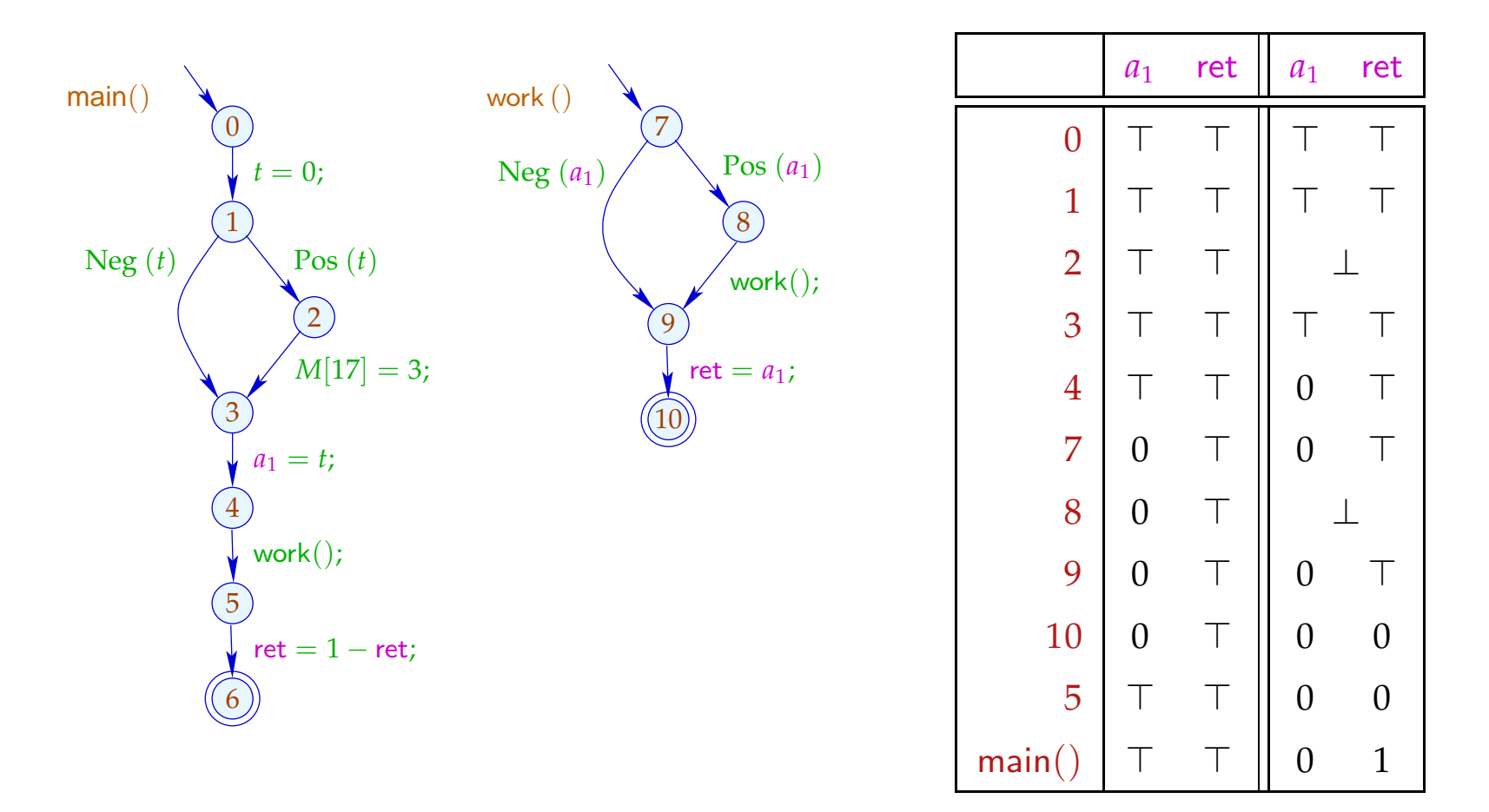

# Diskussion:

- Im Beispiel terminiert die Analyse schnell :-)
- Falls D endliche Höhe hat, terminiert die Analyse, sofern nur jede Funktion während der Iteration nur mit endlich vielen verschiedenen Argumenten aufgerufen wird :-))
- Analoge Analyse-Algorithmen erwiesen sich bei der Analyse von Prolog als äußerst effizient und präzise :-)
- Zusammen mit einer Points-To-Analyse und Propagation selbst von negativer Konstanten-Information haben wir diesen Algorithmus äußerst erfolgreich zur Fehlersuche in C mit Posix-Threads eingesetzt :-)

(2) Der Call-String-Ansatz:

Idee:

- → Berechne die Menge aller erreichbaren Aufrufkeller!
- $\rightarrow$  Diese ist i.a. unendlich :-(
- → Behandle Keller bis zu einer festen Tiefe *d* exakt! Behalte von längeren Kellern nur das obere Ende der Länge *d* :-)
- $\rightarrow$  Wichtiger Spezialfall:  $d = 0$ .

Betrachte nur die obersten Kellerrahmen ...

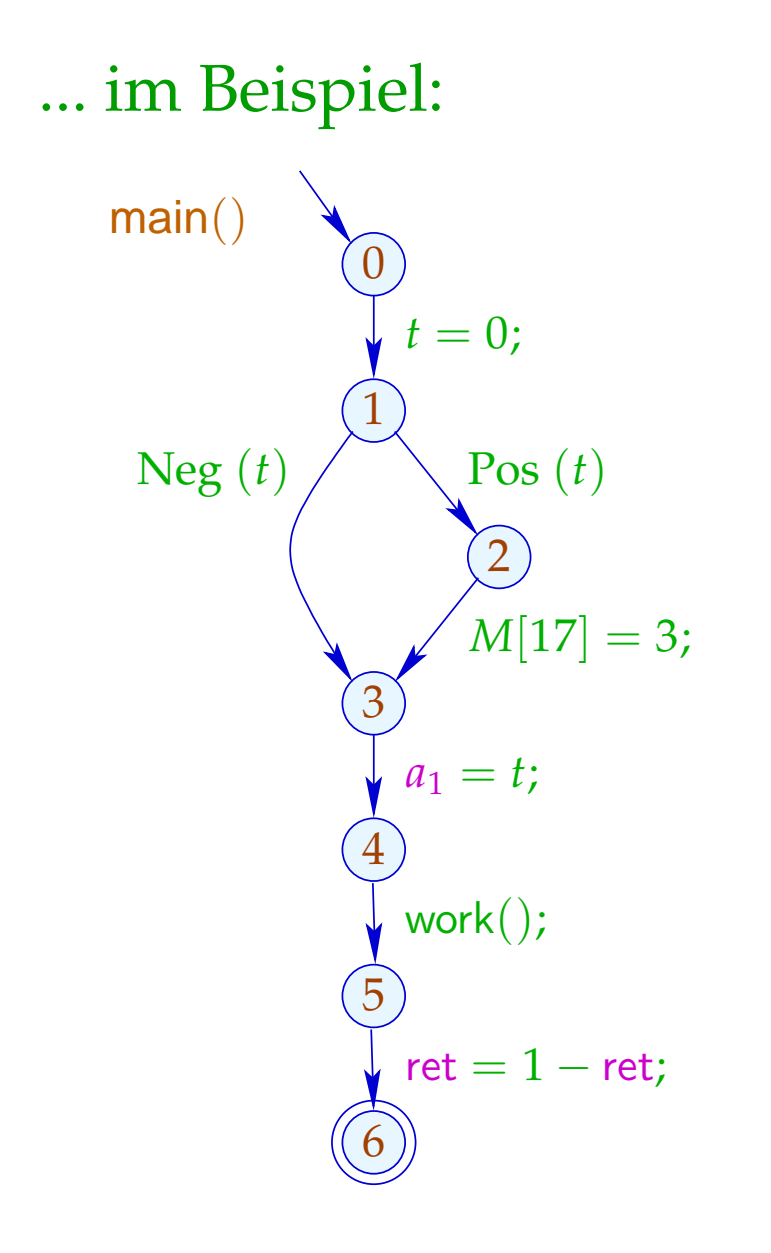

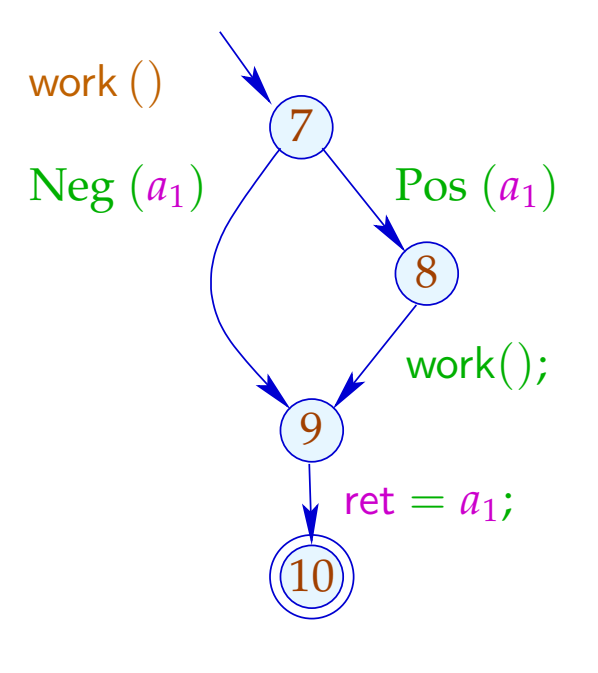

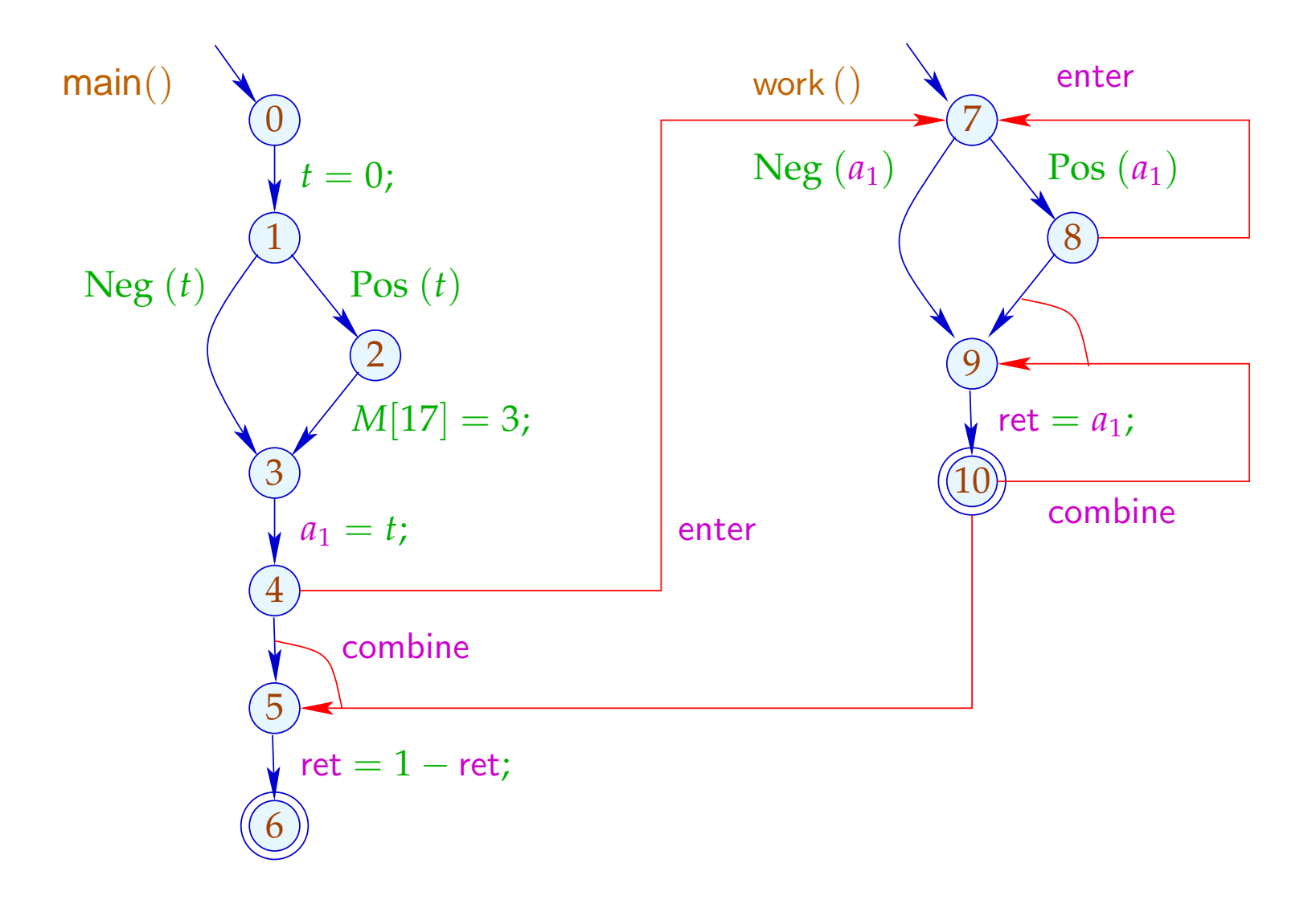

Die Bedingungen für 5, 7, 10 sind dann etwa:

 $\mathcal{R}[5] \equiv \text{combine}^{\sharp}\left(\mathcal{R}[4], \mathcal{R}[10]\right)$  $\mathcal{R}[7] \quad \sqsupseteq \quad \mathsf{enter}^{\sharp}\left(\mathcal{R}[4]\right)$  $\mathcal{R}[7] \quad \sqsupseteq \quad \mathsf{enter}^{\sharp}\left(\mathcal{R}[8]\right)$  $\mathcal{R}[9] \equiv \text{combine}^{\sharp}\left(\mathcal{R}[8], \mathcal{R}[10]\right)$ 

# Achtung:

Der resultierende Supergraph enthält offensichtlich unmögliche Pfade ...

# ... im Beispiel ist das etwa:

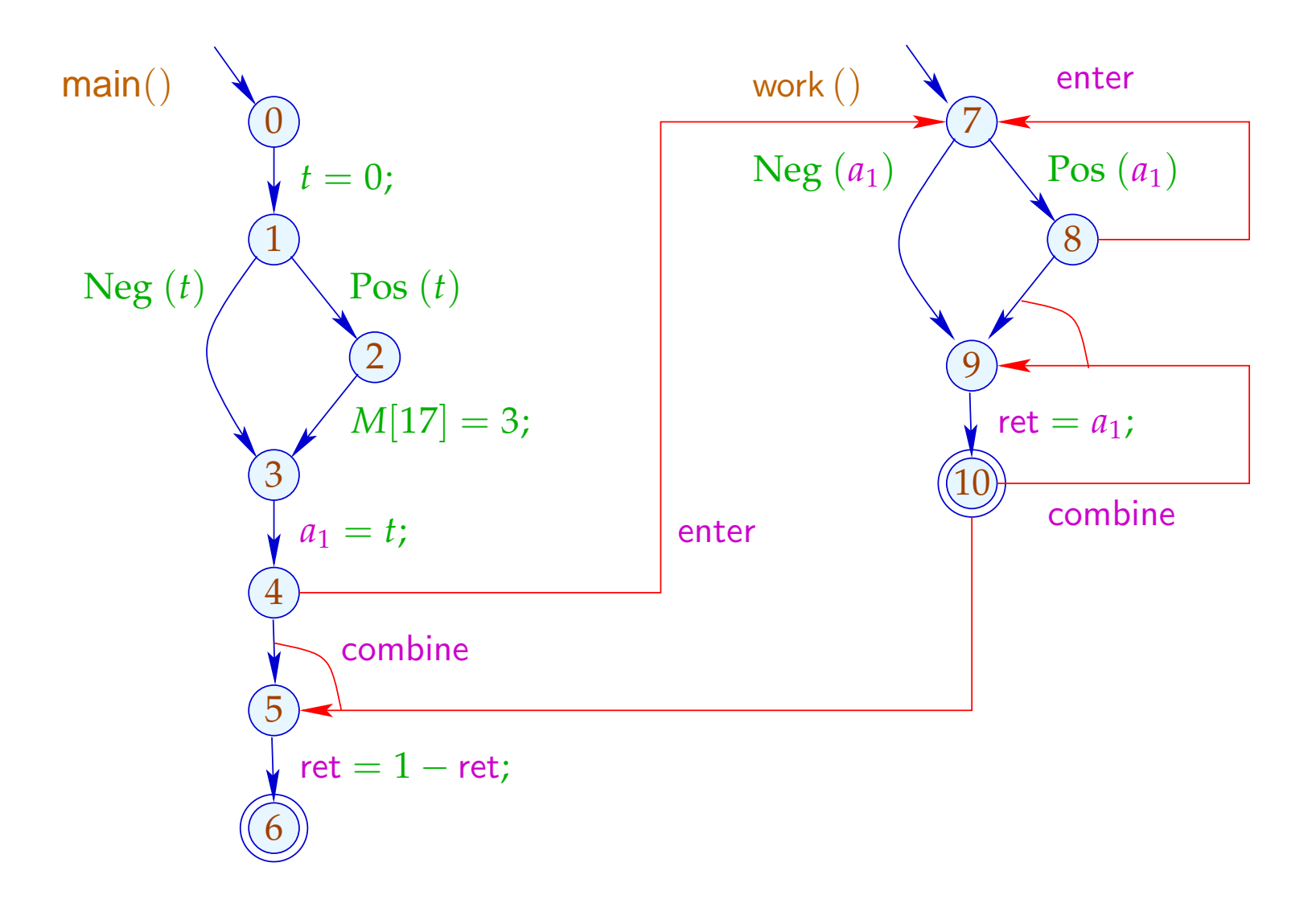

# ... im Beispiel ist das etwa:

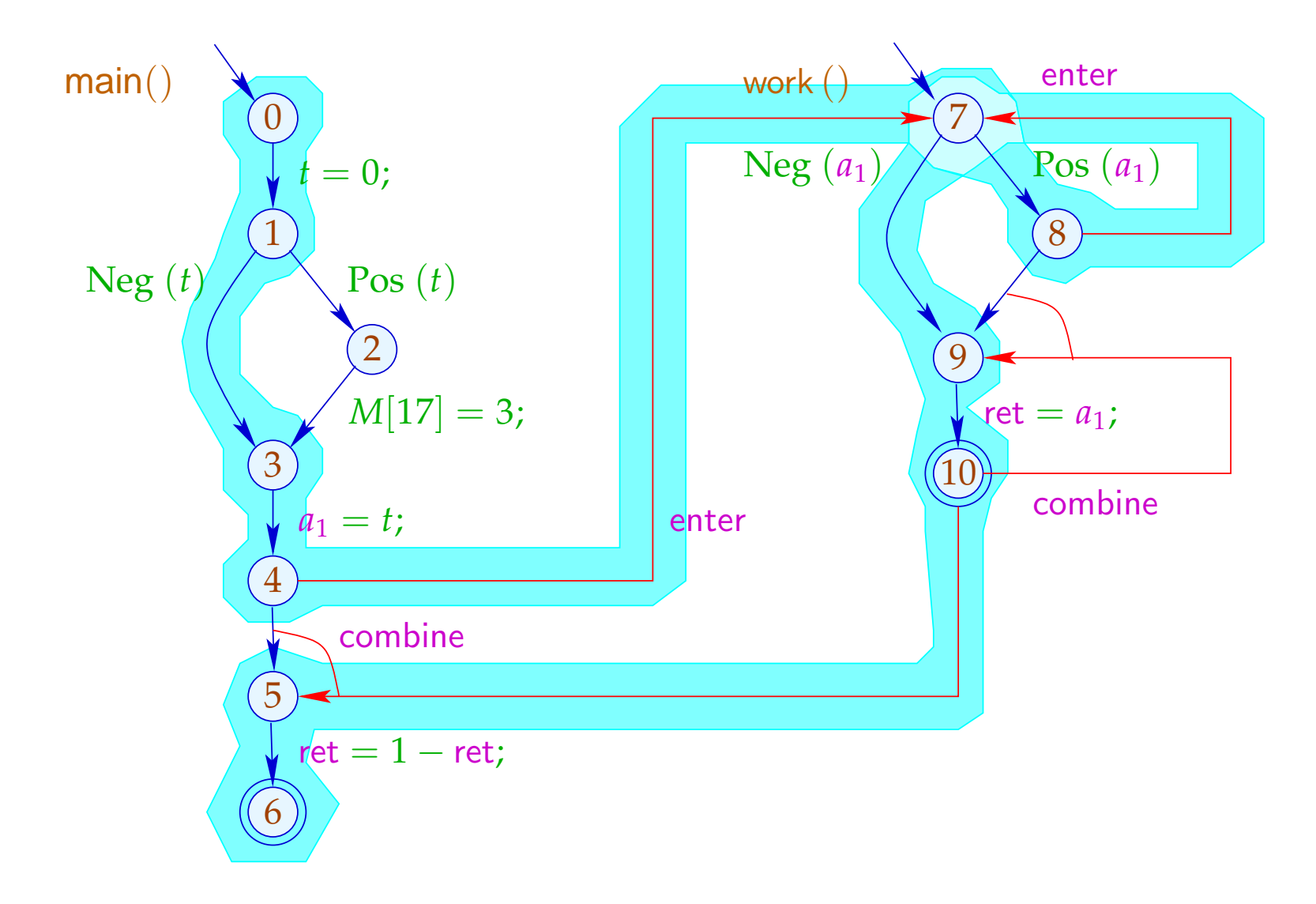

#### Beachte:

- $\rightarrow$  Im Beispiel finden wir zwar die gleichen Ergebnisse: Mehr Pfade machen die Ergebnissse evt. weniger präzise. Insbesondere analysieren wir jede Funktion nur für ein (evt. sehr nichtssagendes) Argument-Tupel :-(
- $\rightarrow$  Die Analyse terminiert sofern nur  $\mathbb D$  keine unendlichen echt aufsteigenden Ketten besitzt :-)
- $\rightarrow$  Die Korrektheit zeigt man relativ zur operationellen Semantik mit den Stacks.
- $\rightarrow$  Für die Korrektheit des funktionalen Ansatzes ist die Semantik über Berechnungswälder besser geeignet :-)